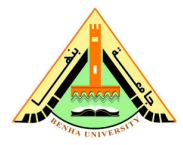

Class: 4<sup>th</sup> Year Students Subject: Computer Vision

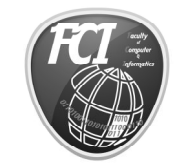

Benha University Faculty of Computers & Informatics Date:29/2/2012

## Task 1 (Individual):

I. Due

March 7, 2012, at the beginning of class.

## II. Objectives

- 1. Learn how to deal with image
- 2. Learn how to classify regions

## III. References

- 1. Slides and handouts posted on the course Web site.
- 2. Lab handouts.

## IV. Software Required

- 1. Matlab
- 2. Microsoft Word
- V. Assignment
	- 1- Read "spine.tif" image.
	- 2- Calculate size of "spine" image.
	- 3- Convert "spine" image to grayscale image.
	- 4- Intialize rgb matrix to zeros.

5- Classify gray image into set of colours where.

- set pixels value less than 50 to blue colour.
- set pixels value between 50,100 to yellow colour.
- set pixels value betwwen 100,150 to green colour.
- set pixels value greater than 150 to red colour.
- 6- fig.1 is the output result.

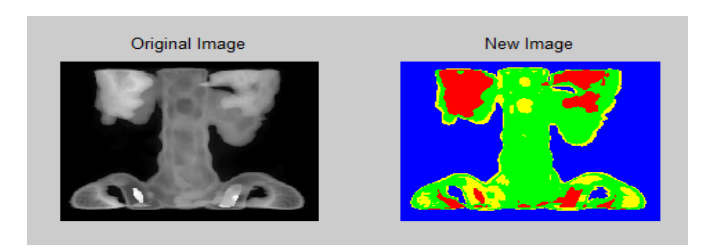